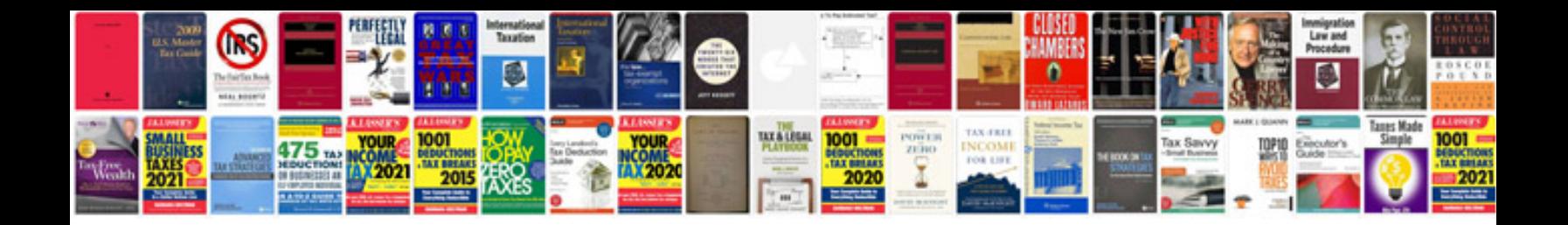

Ladli yojna form

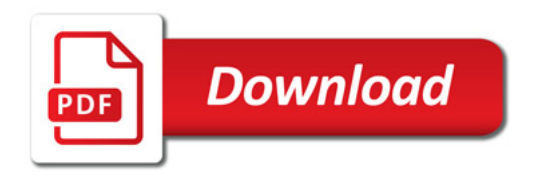

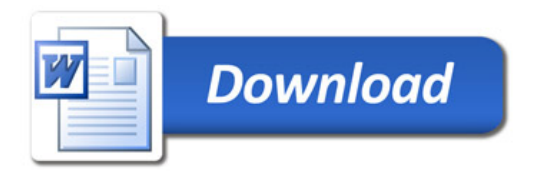